## **Expertengruppen**

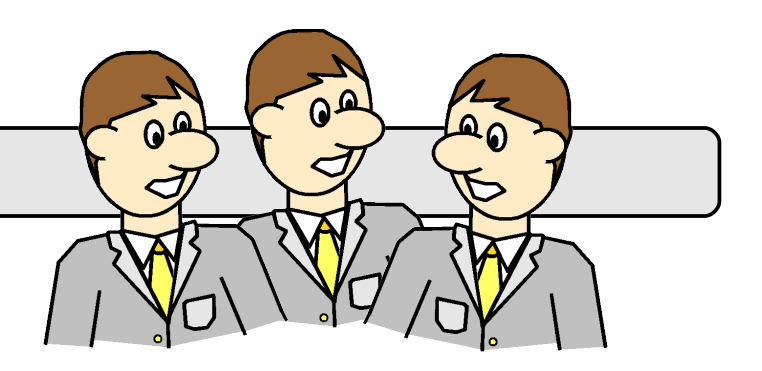

- 1. Bearbeiten Sie das Arbeitsblatt.
- 2. Kontrollieren Sie jede Teilaufgabe mit Hilfe des Lösungsumschlags.
- 3. Beachten Sie die Hinweise auf der Hilfskarte Taschenrechner".
- 4. Sie haben 30 Minuten Zeit.

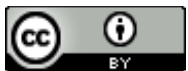

Dieses Werk ist lizenziert unter einer [Creative Commons Namensnennung 4.0 International Lizenz.](http://creativecommons.org/licenses/by/4.0/)